## Need someone to write thesis on social security numbers >>>CLICK HERE<

Need someone to write thesis on social security numbers

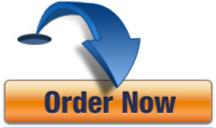